### Using margins to estimate partial effects

David M. Drukker

Director of Econometrics Stata

2010 Italian Stata Users Group meeting Bologna November 2010

K ロ ▶ K @ ▶ K 할 X K 할 X | 할 X YO Q @

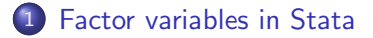

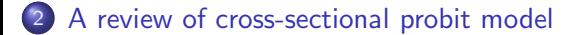

- This talk shows how to use the margins command to estimate the mean of the partial effects and the partial effects at the mean
- This talk highlights some important points about estimating partial effects
	- In nonlinear models, the partial effect at the mean can differ significantly from the mean of the partial effect
	- Standard parameter estimators; such maximum-likelihood, least squares, and generalized method of moments; only require a missing-at-random assumption, but estimating the mean of the partial effects requires a missing-completely-at-random assumption
- This talk will also illustrate some basic uses of Stata's factor variables

### Factor variable syntax

- Stata supports operators for factor variables
- i. unary operator to specify indicators
- c. unary operator to treat as continuous
- # binary operator to specify interactions
- ## binary operator to specify factorial interactions

<span id="page-3-0"></span>K ロ ▶ K (日 ) K (日 ) K (日 ) K (日 ) K (日 ) K (日 ) K (日 ) K (日 ) K (日 ) X (日 )

# Earnings data

. use earn2b

. summarize age

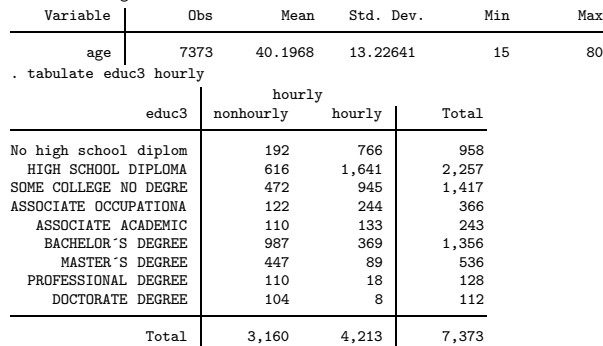

### regress with factor variables

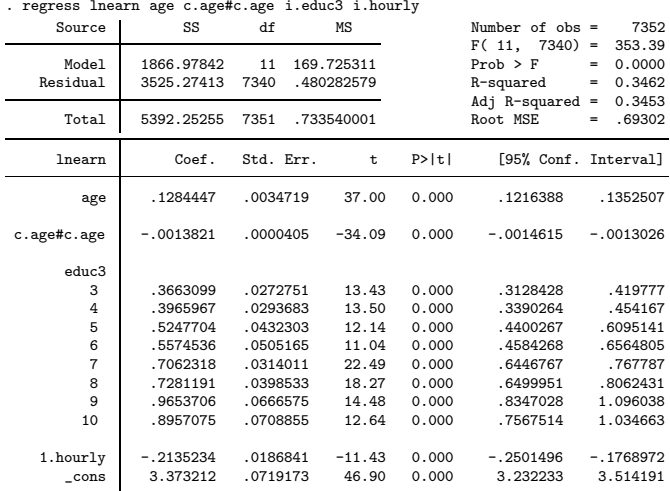

Factor variables in Stata

### Use coeflegend option to see parameter names

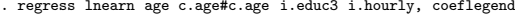

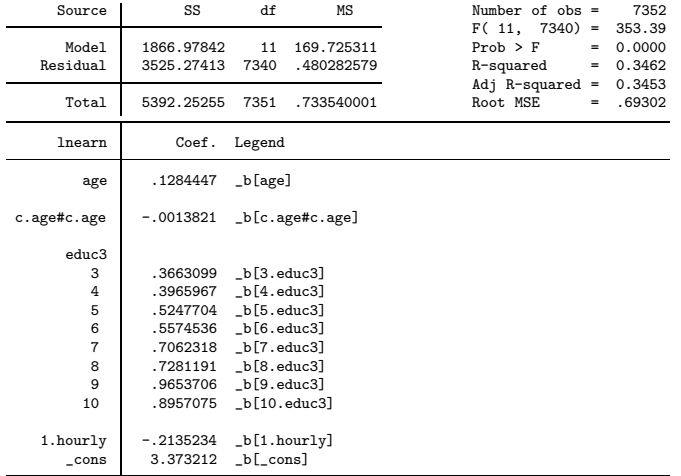

## interaction syntax

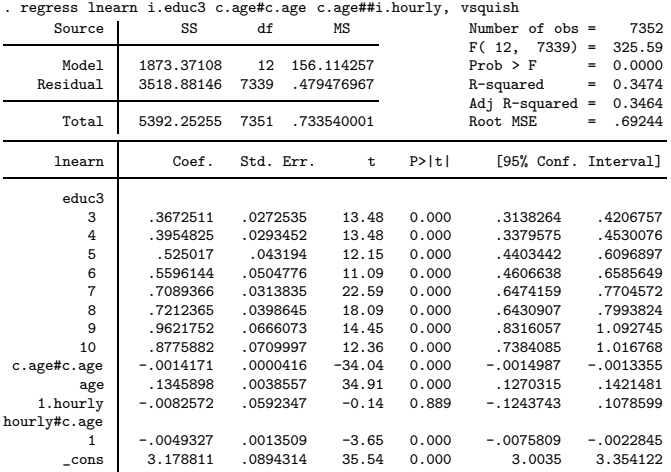

**K ロ ▶ K 레 ▶ K 플 ▶ K 플 ▶ - ' 클 - ' - 9 Q Q\*** 

### A model for binary data

- The probit model for binary data is one of the most widely used nonlinear models
- The dependent variable  $y_i$  that we observe takes on values 0 and 1.
- **•** One way to model this process is assume that there is a latent continuous variable  $y_i^*$  such that

$$
y_i = \begin{cases} 1 & \text{if } y_{i^*} = \mathbf{x}_i \boldsymbol{\beta} + \epsilon_i > 0 \\ 0 & \text{otherwise} \end{cases}
$$

**•** Specifying  $Pr(y = 1|\mathbf{x}) = F(\mathbf{x}\beta)$  to be the cumulative distribution for  $\epsilon_i$  conditional on x yields

$$
Pr(y^* > 0|\mathbf{x}) = Pr(\epsilon > -\mathbf{x}\beta|\mathbf{x})
$$
  
= Pr(\epsilon < \mathbf{x}\beta|\mathbf{x}) (if \epsilon has a symmetric distribution)  
= F(\mathbf{x}\beta)

<span id="page-8-0"></span>K ロ ▶ K (日 ) K (日 ) K (日 ) K (日 ) K (日 ) K (日 ) K (日 ) K (日 ) K (日 ) X (日 )

### Estimation and inference in the probit model

- After choosing a distribution function, we have a fully specified parametric model
- Maximum-likelihood is the estimation framework most often applied
- **•** Using the standard normal distribution for  $F(x,\beta)$  yields the probit model

### Accident data

- We have some (fictional) data on individuals and whether or not they have had an accident in the last year
	- $\bullet$  crash is 1 if person has been the driver in an accident in the last year
	- cvalue is the value of the person's car
	- $\bullet$  kids is the number of children (under 18) for which the person is a guardian
	- tickets is the number of tickets the individual has received in the last three years

K ロ ▶ K (日 ) K (日 ) K (日 ) K (日 ) K (日 ) K (日 ) K (日 ) K (日 ) K (日 ) X (日 )

• male is 1 if the person is male

K ロ ▶ K @ ▶ K 할 ▶ K 할 ▶ | 할 | © 9 Q @

### Probit example

. use accidents2

. probit crash tickets traffic i.male, nolog

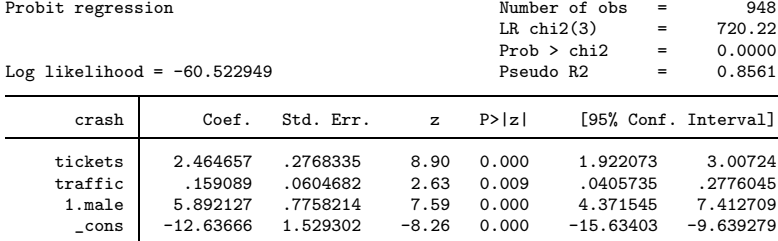

Note: 516 failures and 13 successes completely determined.

. estimates store probit1

### Interpreting the estimated parameters

- The sign of the coefficient gives the direction of the effect, but not the marginal effect
- The estimated coefficients estimate  $\frac{\beta}{\sigma}$ , so their magnitudes are in units of the standard-deviation of the errors
- Marginal effect at a point  $\tilde{\mathbf{x}}$  is  $\frac{\partial E[y|\mathbf{x}]}{\partial \mathbf{x}}\Big|_{\mathbf{x}=\tilde{\mathbf{x}}} = \frac{\partial F(\mathbf{x}\boldsymbol{\beta})}{\partial \mathbf{x}}\Big|_{\mathbf{x}=\tilde{\mathbf{x}}} = f(\tilde{\mathbf{x}}\boldsymbol{\beta})\boldsymbol{\beta}$
- The relative marginal effects do not depend x

$$
\frac{\frac{\partial F(\mathbf{x}\boldsymbol{\beta})}{\partial x_j}}{\frac{\partial F(\mathbf{x}\boldsymbol{\beta})}{\partial x_k}} = \frac{f(\mathbf{x}\boldsymbol{\beta})\beta_j}{f(\mathbf{x}\boldsymbol{\beta})\beta_k} = \frac{\beta_j}{\beta_k}
$$

**KORK EXTERNE PROPER** 

Use testnl to test hypotheses about the relative effects

```
. testnl b[1্
text{male}]/b[tickets] = 2(1) _b[1.\text{male}]/b[tickets] = 2chi2(1) = 8.86<br>
\therefore chi2 = 0.0029
             Prob \ge chi2 =
```
### Marginal effects

- $\bullet$  The good thing about marginal effects at point  $\tilde{x}$  is that all the information we need for estimation and inference about the marginal effect is contained in the ML point estimates and estimated VCE
- $\bullet$  The bad thing about marginal effects at point  $\tilde{x}$  is that we must  $chpose \tilde{x}$
- $\bullet$  Use margins to estimate marginal effects at a point  $\tilde{\mathbf{x}}$
- Conventionally,  $\tilde{\mathbf{x}} = \bar{\mathbf{x}}$  when the variables in x are continuous
- See [\[Long and Freese\(2006\)\]](#page-32-0) for more about interpreting the parameter estimates from cross-sectional binary-model regressions

KID KARA KE KILA E KORO

KID KA KERKER E 1990

### Marginal effects at means via margins

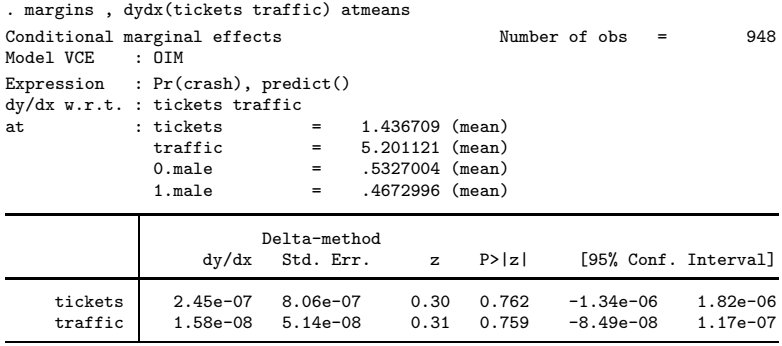

Note the small effect of tickets and traffic  $\bullet$ 

### Marginal effects at means by hand

. estat summarize

| Estimation sample probit              |                                              | Number of $obs =$<br>948                     |         |         |
|---------------------------------------|----------------------------------------------|----------------------------------------------|---------|---------|
| Variable                              | Mean                                         | Std. Dev.                                    | Min     | Max     |
| crash<br>tickets<br>traffic<br>1.male | .1624473<br>1.436709<br>5.201121<br>.4672996 | .3690553<br>1.849456<br>2.924058<br>.4991929 | .005189 | 9.99823 |

```
. matrix list r(stats)
```

```
r(stats)[4,4]
```

```
mean sd min max<br>14726 36905531 0 1
 crash .16244726 .36905531 0 1
tickets 1.4367089 1.8494562 0 7
traffic 5.2011207 2.9240582 .00518857 9.9982338
1.male .46729958 .49919289 0 1
. matrix r = r(\text{stats}). scalar f1 = normalden(_b[tickets]*r[2,1]+_b[traffic]*r[3,1] \qquad ///
> + b[1.\text{male}]*r[4,1] + b[ cons])
. display f1*_b[tickets]
2.446e-07
. display f1*_b[traffic]
1.579e-08
                                                K ロ ▶ K 個 ▶ K 글 ▶ K 글 ▶ │ 글 │ K) Q Q Q
```
### Discrete effects at means via margins

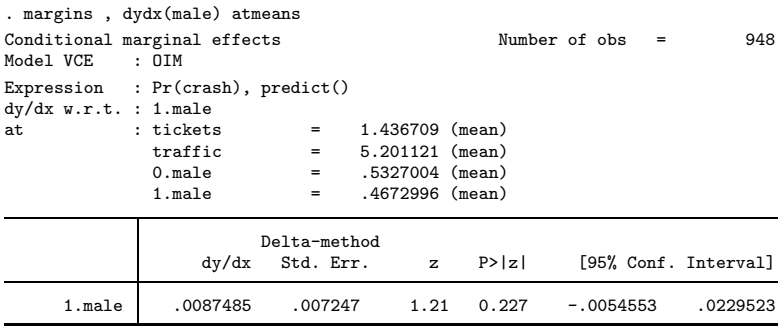

Note: dy/dx for factor levels is the discrete change from the base level.

**KO K K G K K B K K B K X K K K K K K K K K K** 

### Discrete effects at means by hand

#### . estat summarize

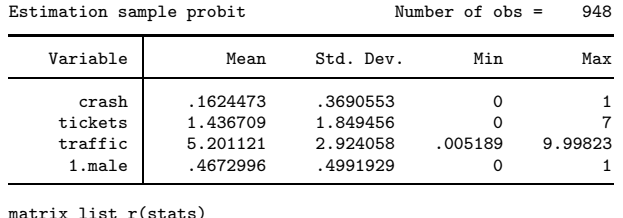

### r(stats)[4,4]

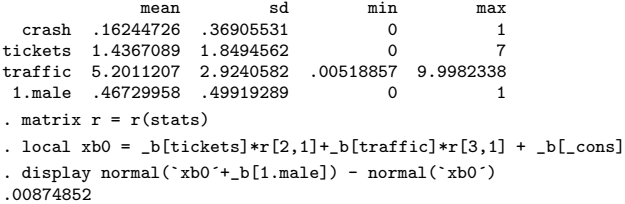

### Average partial effects

• Average partial effect of  $x_k$  is

$$
\frac{\beta_k}{N}\sum_{i=1}^N f(\mathbf{x}_i\boldsymbol{\beta})
$$

K ロ ▶ K (日 ) K (日 ) K (日 ) K (日 ) K (日 ) K (日 ) K (日 ) K (日 ) K (日 ) X (日 )

if  $x_k$  is continuous

**If**  $x_k$  is discrete, the average partial effect is the average of the discrete differences in the predicted probabilities

### Marginal effects at a point versus Average marginal effects

- A marginal effect at a point is an estimate of the marginal effect at chosen covariate values
	- The marginal effect for a given person
- An average marginal effect is an estimate of a population-averaged marginal effect
	- The mean marginal effect for a population
	- The distribution of the covariates must be representative to consistently estimate the population-averaged marginal effect
- Mean partial effects and marginal effects at the mean are different quantities and can produce different estimates

4 ロ ト 4 伊 ト 4 ヨ ト 4 ヨ ト - ヨ - ウ Q Q

• Let 
$$
g(\mathbf{x}) = \frac{\partial F(\mathbf{x})}{\partial x}
$$

•  $g()$  is nonlinear implies that  $g(\bar{\mathbf{x}}) \stackrel{P}{\rightarrow} g(E[\mathbf{x}]) \neq E[g(\mathbf{x})] \stackrel{P}{\leftarrow} N^{-1} \sum_{i=1}^{N} g(\mathbf{x}_i)$ 

### Average marginal effects via margins

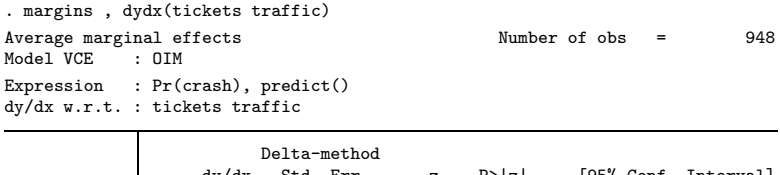

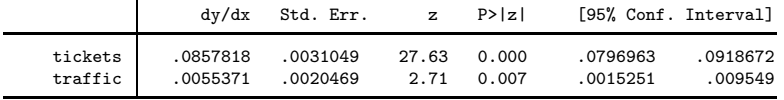

• Note that these values are much larger than marginal effects at means

KERK ERKER ET AGN

Note that these estimates are statistically significant  $\bullet$ 

K ロ ▶ K @ ▶ K 할 ▶ K 할 ▶ → 할 → 9 Q @

### Average marginal effects by hand

- . predict double xb, xb
- . generate double me\_tickets = normalden(xb)\*\_b[tickets]
- . generate double me\_traffic = normalden(xb) \*\_b[traffic]
- . summarize me\_tickets me\_traffic if e(sample)

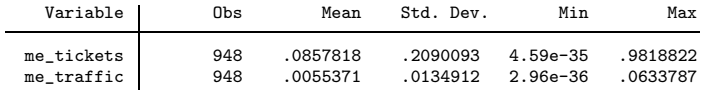

K ロ ▶ K @ ▶ K 할 X X 할 X | 할 X 1 1 0 Q Q Q

### Average discrete effects via margins

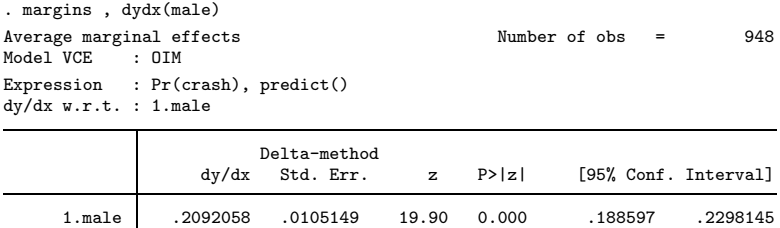

Note: dy/dx for factor levels is the discrete change from the base level.

**K ロ ▶ K 레 ▶ K 로 ▶ K 로 ▶ 트로 및 수 있습** 

### Average discrete effects by hand

- . generate double  $xb0 = b[tickets]*tickets + b[traffic]*traffic + b[cons]$
- . generate double de = normal(xb0 +  $_b[1.png]$ ) normal(xb0)
- . summarize de

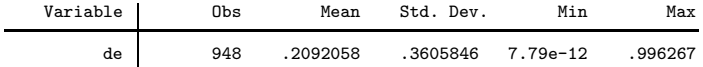

K ロ ▶ K 個 ▶ K 글 ▶ K 글 ▶ │ 글 │ K) Q Q Q

### Treating tickets as discrete I

```
. estimates restore probit1
(results probit1 are active now)
. preserve
         replace tickets = _n-1 in 1/8(7 real changes made)
         replace male = .4672996 in 1/8(8 real changes made)
         replace traffic = 5.2011 in 1/8(8 real changes made)
         . predict Fhat in 1/8
(option pr assumed; Pr(crash))
(940 missing values generated)
         . graph twoway line Fhat tickets in 1/8, xline(1.4367)
. restore
```
### Treating tickets as discrete II

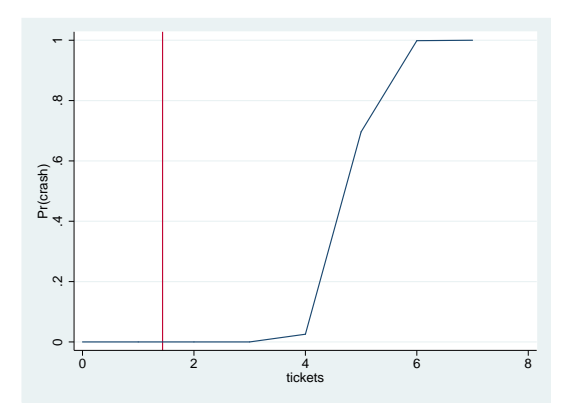

- The mean of tickets is about 1.43, and the slope of the probabilty function is about zero when tickets is less than 3
- When tickets is greater than or equal to 3, the slope of the probabilty function is greater than 0 **KORK EXTERNS AND KOACH**

**K ロ ▶ K 레 ▶ K 플 ▶ K 플 ▶ - ' 클 - ' - 9 Q Q\*** 

### Treating tickets as discrete III

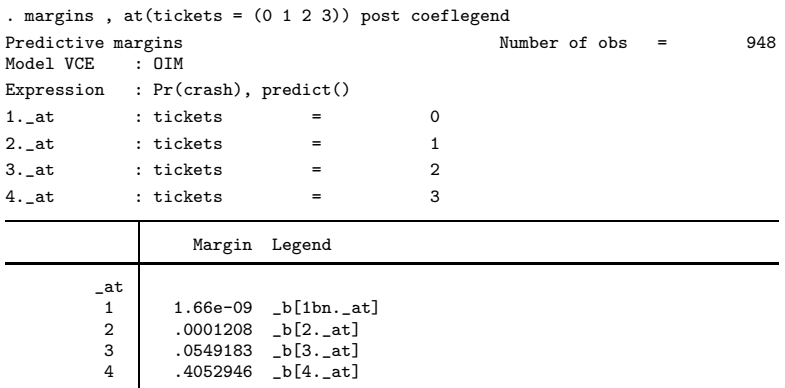

### Treating tickets as discrete IV

. lincom  $[b[2, \text{at}] - b[1bn, \text{at}]$ 

 $(1) - 1bn._at + 2._at = 0$ 

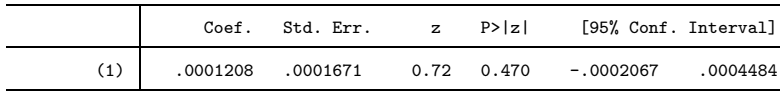

. lincom \_b[3.\_at] - \_b[2.\_at]

 $(1) - 2.$  at + 3. at = 0

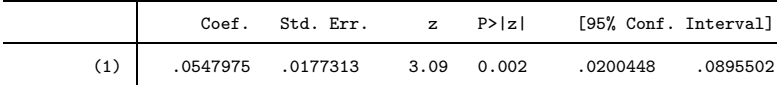

. lincom  $b[4, at] - b[3, at]$ 

 $(1) - 3.$ \_at + 4.\_at = 0

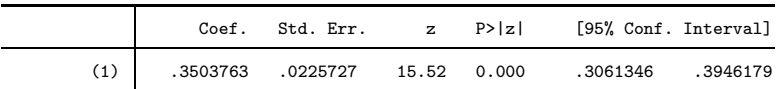

イロト イ母 トイミト イミト ニヨー りんぴ

. estimates restore probit1 (results probit1 are active now)

K ロ X K (P) X (E) X (E) X (E) X (P) Q (O)

### Treating tickets as discrete V

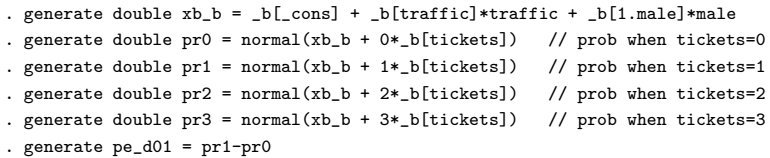

. sum pe\_d01

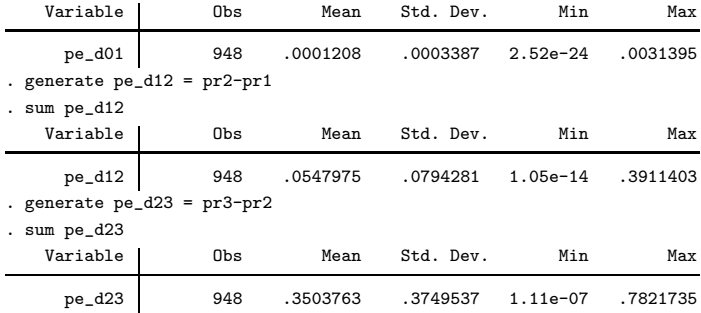

### Missing data and partial effects I

- ML estimators are consistent if some of the data is missing at random
	- Missing at random allows the mechanism that causes data to be missing to depend on the covariates x and a disturbance that is independent of everything else in the model
	- This is sometimes called selection on observables
	- See [\[Cameron and Trivedi\(2005\)\]](#page-32-1) and [\[Wooldridge\(2002\)\]](#page-32-2) for discussions and proofs
	- The sample distribution of the covariates need not be representative of the population distribution

K ロ ▶ K (日 ) K (日 ) K (日 ) K (日 ) K (日 ) K (日 ) K (日 ) K (日 ) K (日 ) X (日 )

### Missing data and partial effects II

- Estimating population averaged partial effects requires the much stronger assumption that the sample distribution of the covariates is representative
	- Missing completely at random guarantees that the sample distribution of the covariates is representative
	- Missing completely at random requires the mechanism that causes data to be independent of everything else in the model

-<br>K 그 X - K 그 X - X - 국 X - 국 X - Y Q Q Q

- In some cases, we can use weights to make the weighted sample covariate distribution representative
- We need a representative sample of covariates for  $N^{-1}\sum_{i=1}^N w_i g(\mathbf{x}_i) \stackrel{p}{\rightarrow} E[g(\mathbf{x})]$

### Missing data and partial effects III

- We also need a representative sample covariate distribution to estimate  $E[x]$
- $\bullet$  If we choose  $\tilde{x}$  in way that does not depend on our sample, we can perform estimation and inference for the partial effect at  $\tilde{\mathbf{x}}$  because all the information we need is contained in the ML point estimates and estimated VCE, which only require missing at random

K ロ ▶ K (日 ) K (日 ) K (日 ) K (日 ) K (日 ) K (日 ) K (日 ) K (日 ) K (日 ) X (日 )

### Bibilography

- <span id="page-32-1"></span>Cameron, A. Colin and Pravin K. Trivedi. 2005. Microeconometrics: 晶 Methods and applications, Cambridge: Cambridge University Press.
- <span id="page-32-0"></span>Long, J. Scott and Jeremy Freese. 2006. Regression models for categorical dependent variables using Stata, College Station, Texas: Stata Press.
- <span id="page-32-2"></span>Wooldridge, Jeffrey. 2002. Econometric Analysis of Cross Section and Panel Data, Cambridge, Massachusetts: MIT Press.

**KOD KAD KED KED E VOOR**